# integrum Release Notes

Template Version 9.15

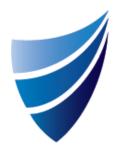

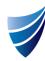

| Item | Area                    | Туре | Integrum team to update                                                                                                    |
|------|-------------------------|------|----------------------------------------------------------------------------------------------------|
| No.  |                         |      |                                                                                                    |
| 1.   | SMARTForm               | Bug  | A bug was identified in SMARTForms, where records were not displaying in My Views.                                                                                                    |
|      |                         |      | The bug has now been resolved and records are now displaying in the My View.  *Note: this did not affect all clients*                                                                                                    |
| 2.   | integrum Administration | Bug  | A bug was identified in the CBT training course, whereby a user when scheduled for a CBT training, receives an email suggesting that this course requires their attendance. When the user clicks on the link, the training does not commence. The link sent in the notification email does not contain the correct URL. |
|      |                         |      | The bug is now fixed and the link in the email notification sent to the user is now corrected.                                                                                                    |
| 3.   | Training                | Bug  | Bugs were identified with the Accreditation function, which have been listed below:  1. Blank Desirable Accreditation Issue                                                                                                    |
|      |                         |      | 2. If one Accreditation expires, user can schedule again, or system adds a new row to allow the user to reselect.                                                                                                    |
|      |                         |      | 3. If user disables Accreditation Master, the Accreditation should not display on the left side panel.                                                                                                    |
|      |                         |      | 4. Function is not added to disable and enable "Accreditation (Desirable)". Default should be set to "No".                                                                                                    |
|      |                         |      | 5. Allows user to delete date values on the date fields on the schedule dialog window.                                                                                                    |
|      |                         |      | 6. If user assign multiple job positions, the schedule dialog window only displays last job position on the list.                                                                                                    |
|      |                         |      | These were identified as a bug have been fixed.                                                                                                    |

| Document Name                                  | Release Date | Template Version | Page <b>2</b> of <b>6</b>             |
|------------------------------------------------|--------------|------------------|---------------------------------------|
| integrum Release Notes – Template Version 9.15 | 09/03/2020   | 9.15.0           | © integrum Management Systems Pty Ltd |

| 4. | Training                | Enhancement | An enhancement was developed in the Accreditation function. The functions include:                                                                                                    |  |
|----|-------------------------|-------------|----------------------------------------------------------------------------------------------------|--|
|    | 1138                    |             | 7 W Chinangement was developed in the rise range of the range of the r |  |
|    |                         |             | 1. Prefix Accreditation Type on Job position.                                                                                                    |  |
|    |                         |             | 2. Move "Type" as second column on accreditation view from employee records.                                                                                                    |  |
|    |                         |             | 3. Expand "Accreditation Name" column width.                                                                                                    |  |
|    |                         |             | 4. Update function on scheduling Accreditations to employee form.                                                                                                    |  |
|    |                         |             | 5. Link job position to the Accreditation function.                                                                                                    |  |
| 5. | SMARTForm               | Dug         | · · · · · · · · · · · · · · · · · · ·                                                                                                    |  |
| 5. | SIVIARTFORM             | Bug         | There was a bug identified with the SMARTForms when using the Sections Display after                                                                                                    |  |
|    |                         |             | Submission function, where all of the hidden sections were hidden again after the form                                                                                                    |  |
|    |                         |             | was rejected to the initiator.                                                                                                    |  |
|    |                         |             |                                                                                                    |  |
|    |                         |             | This was identified as a bug has been fixed.                                                                                                    |  |
|    |                         |             | A new configuration option has been introduced in the SMARTForm workflow setting -                                                                                                    |  |
|    |                         |             | "Sections Display After Rejection" which defaults to 'No'. This will allow for the display                                                                                                    |  |
|    |                         |             | of the sections selected to be hidden in a SMARTForm after it has been rejected.                                                                                                    |  |
| 6. | integrum Administration | Bug         | A bug was identified in the Employee Creation Wizard, whereby when a user is created                                                                                                    |  |
|    |                         |             | via the Employee Creation Wizard and is assigned a Portal Group, it is expected that                                                                                                    |  |
|    |                         |             | the users will get imported to Yellowfin User Groups. The users did not get synced to                                                                                                    |  |
|    |                         |             | Yellowfin User Groups.                                                                                                    |  |
|    |                         |             | '                                                                                                    |  |
|    |                         |             | The bug has been fixed and employees created via the Employee Creation Wizard now                                                                                                    |  |
|    |                         |             | sync to YellowFin Groups.                                                                                                    |  |
|    |                         |             | Sylle to reliewi in Groups.                                                                                                    |  |
|    |                         |             |                                                                                                    |  |
|    |                         |             |                                                                                                    |  |
|    |                         |             |                                                                                                    |  |
|    |                         |             |                                                                                                    |  |

| Document Name                                  | Release Date | Template Version | Page <b>3</b> of <b>6</b>             |
|------------------------------------------------|--------------|------------------|---------------------------------------|
| integrum Release Notes – Template Version 9.15 | 09/03/2020   | 9.15.0           | © integrum Management Systems Pty Ltd |

| 7.  | SMARTForm               | Bug | A bug was identified in the SMARTForms, where the fields do not calculate the risk    |
|-----|-------------------------|-----|---------------------------------------------------------------------------------------|
|     |                         |     | value, when the Calculate Risk button is used.                                        |
|     |                         |     |                                                                                       |
|     |                         |     | The calculate button has been fixed and it now completes the calculation and displays |
|     |                         |     | the result correctly.                                                                 |
| 8.  | SMARTForm               | Bug | There was a bug identified with the sorting sequence within SMARTForm Views. Views    |
|     |                         |     | were not sorting correctly.                                                           |
|     |                         |     |                                                                                       |
|     |                         |     | This was identified as a bug and has been fixed and Views are sorting correctly.      |
| 9.  | SMARTForm               | Bug | A bug was identified in SMARTForms where the due for completion date was not          |
|     |                         |     | appearing under Parent Form Information section in a subform.                         |
|     |                         |     |                                                                                       |
|     |                         |     | Bug has been fixed and the due for completion date is displaying as expected.         |
| 10. | SMARTForm               | Bug | The SMARTForm title did not display correctly in Google Chrome. This issue is also    |
|     |                         |     | known as "Parentheses visible on top of form".                                        |
|     |                         |     |                                                                                       |
|     |                         |     | This was identified as a bug and has been fixed.                                      |
| 11. | SMARTForm               | Bug | Pictures were not shown when the SMARTForm was exported to PDF document.              |
|     |                         |     |                                                                                       |
|     |                         |     | This was identified as a bug and been fixed.                                          |
| 12. | integrum Administration | Bug | The change name function was not working when changing the employee name to           |
|     |                         |     | upper or lower case.                                                                  |
|     |                         |     |                                                                                       |
|     |                         |     | This was identified as a bug and has been fixed.                                      |
|     |                         |     |                                                                                       |
|     |                         |     |                                                                                       |

| Document Name                                  | Release Date | Template Version | Page 4 of 6                           |
|------------------------------------------------|--------------|------------------|---------------------------------------|
| integrum Release Notes – Template Version 9.15 | 09/03/2020   | 9.15.0           | © integrum Management Systems Pty Ltd |

| 13. | Document Management     | Bug         | A bug was identified with Controlled Document Workflow keyword, the text box area      |
|-----|-------------------------|-------------|----------------------------------------------------------------------------------------|
|     |                         |             | for Author and Reviewer roles sections could not be adjusted.                          |
|     |                         |             |                                                                                        |
|     |                         |             | This was identified as a bug and has been fixed.                                       |
| 14. | Document Management     | Bug         | A bug reported for Controlled Document. Delete button for authorised document was      |
|     |                         |             | not available for superusers.                                                          |
|     |                         |             |                                                                                        |
|     |                         |             | This was identified as a bug and has been fixed.                                       |
| 15. | integrum Administration | Bug         | While using Change Name functionality, the system could not locate the user profile    |
|     |                         |             | even though the user exists in Employee database.                                      |
|     |                         |             |                                                                                        |
|     |                         |             | This was identified as a bug and has been fixed.                                       |
| 16. | Other                   | Enhancement | An enhancement has been done in the CARs report filter area. To add a new field type   |
|     |                         |             | (Finding Type) to the summary report output.                                           |
|     |                         |             |                                                                                        |
|     |                         | _           | This new field type has now been added to the CARs summary report output.              |
| 17. | SMARTForm               | Bug         | When using Section Workflow, the Views displays all MR's for each section irrespective |
|     |                         |             | of the number of sections selected.                                                    |
|     |                         |             | This was identified as a long and has been fixed                                       |
|     |                         |             | This was identified as a bug and has been fixed.                                       |
| 18. | integrum Administration | Bug         | The Employee Creation Wizard was not working correctly, User created by the wizard     |
|     |                         |             | were experiencing a not authorized access error.                                       |
|     |                         |             | This was identified as a bug and has been fived                                        |
| 10  | Danimant M.             | D           | This was identified as a bug and has been fixed.                                       |
| 19. | Document Management     | Bug         | Error 500 was encountered while editing the workflow button in Control Document.       |
|     |                         |             | This was identified as a bug and has been fixed                                        |
|     |                         |             | This was identified as a bug and has been fixed.                                       |

| Document Name                                  | Release Date | Template Version | Page <b>5</b> of <b>6</b>             |
|------------------------------------------------|--------------|------------------|---------------------------------------|
| integrum Release Notes – Template Version 9.15 | 09/03/2020   | 9.15.0           | © integrum Management Systems Pty Ltd |

|     | The state of the state of the s |     |                                                                                            |  |  |  |
|-----|----------------------------------------------------------------------------------------------------|-----|--------------------------------------------------------------------------------------------|--|--|--|
| 20. | Other                                                                                                    | Bug | There was a bug when using the Export Selected to Excel button from Employee view is       |  |  |  |
|     |                                                                                                    |     | not removing the selection once the action is completed.                                   |  |  |  |
|     |                                                                                                    |     |                                                                                            |  |  |  |
|     |                                                                                                    |     | This was identified as a bug in the system and has now been fixed.                         |  |  |  |
| 21. | SMARTForm                                                                                                    | Bug | A bug was identified that the action label in OU structure view has the wrong label.       |  |  |  |
|     |                                                                                                    |     | Setting the OU record active has "set OU record inactive".                                 |  |  |  |
|     |                                                                                                    |     | This was identified as a bug in the system and has now been fixed.                         |  |  |  |
| 22. | integrum Administration                                                                                                    | Bug | A bug was identified that the Employee view. The Change Password for Selected              |  |  |  |
|     |                                                                                                    |     | People ii. Import from Address Book were not working                                       |  |  |  |
|     |                                                                                                    |     |                                                                                            |  |  |  |
|     |                                                                                                    |     | This was identified as a bug in the system and has now been fixed.                         |  |  |  |
| 23. | SMARTForm                                                                                                    | Bug | A bug was identified that if a date was manually typed by a user into a date field using a |  |  |  |
|     |                                                                                                    |     | format 01/01/19, the system automatically changed the date to 01/01/0019.                  |  |  |  |
|     |                                                                                                    |     | This was identified as a bug in the system and has now been fixed.                         |  |  |  |

| Document Name                                  | Release Date | Template Version | Page <b>6</b> of                      |
|------------------------------------------------|--------------|------------------|---------------------------------------|
| integrum Release Notes – Template Version 9.15 | 09/03/2020   | 9.15.0           | © integrum Management Systems Pty Ltd |